## *Vårdnadshavare väljer e-tjänst agerande ombud för barn*

- Nedan beskrivs flödet för detta användningsfall:
	- Invånare loggar in i 1177 Vårdguiden e-tjänster
	- Invånare väljer ett barn att vara ombud för och agerar nu som vårdnadshavare i ombudsläge
	- Vårdnadshavare väljer en e-tjänst, som stöds i ombudsläge av 1177's tjänstekatalog, och "hoppar ut" till e-tjänsten
	- E-tjänsten verifierar inloggad invånare (vårdnadshavaren) via IdP och SAML
	- E-tjänsten verifierar vårdnadshavaren mha stödtjänsten GetUserProfileByAgent
	- Stödtjänsten returnerar användarprofil för vårdnadshavarens valda barn i sessionen för ombudsläge

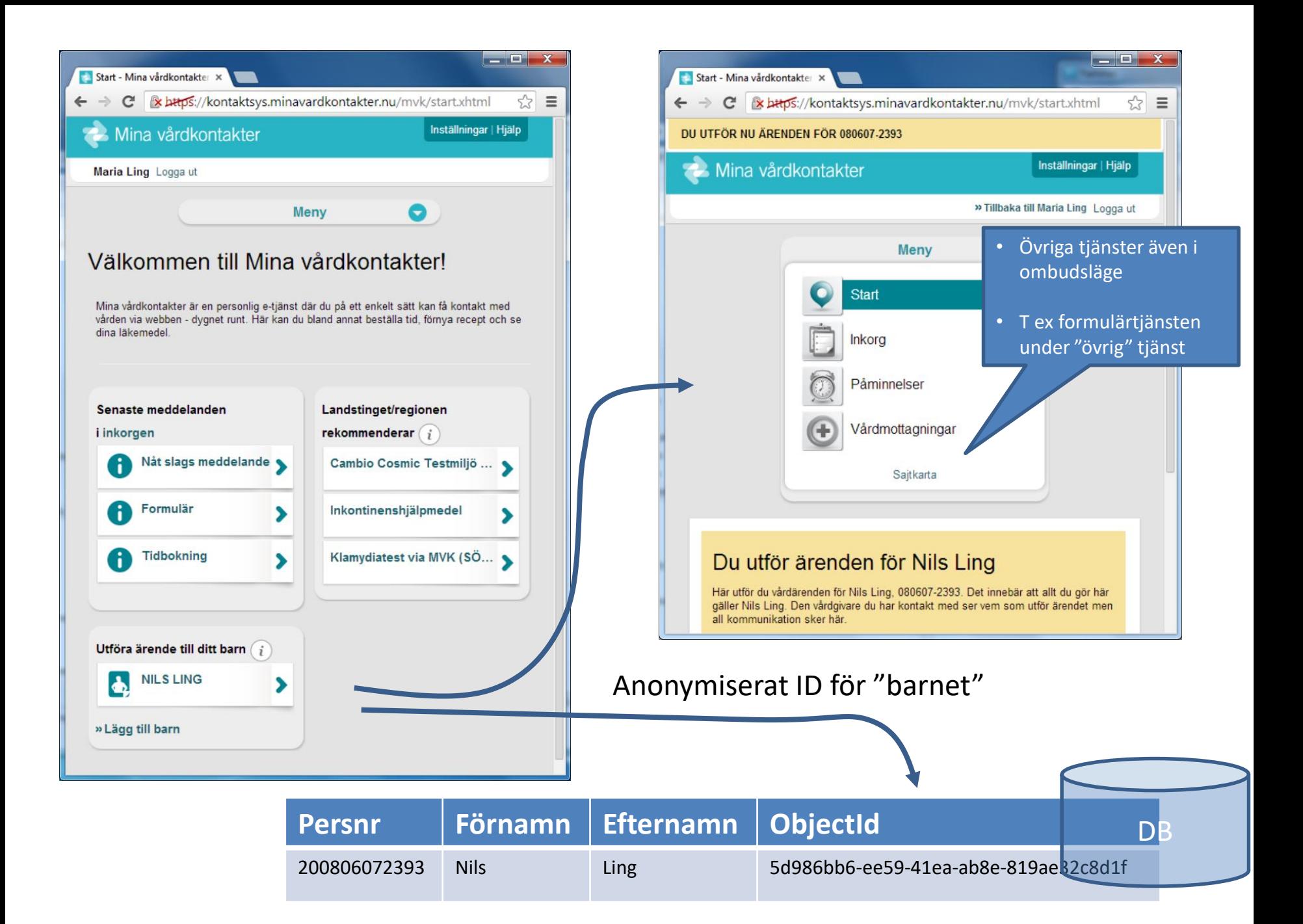

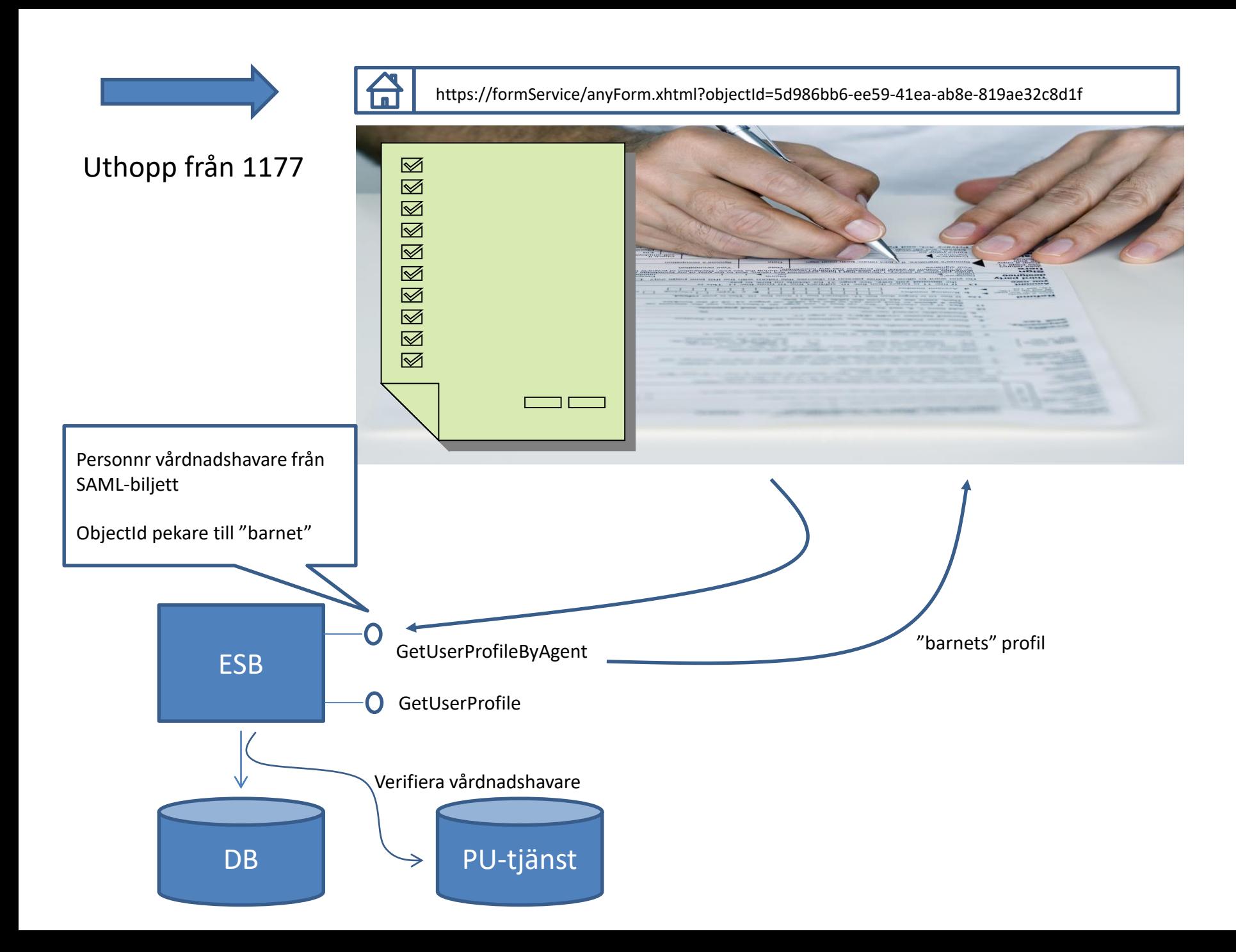

- E-tjänsten identifierar sig först via IdP och SAML. Redan idag kan virtuell portal-tjänster sedan verifiera sig mot 1177 mha stödtjänsten GetUserProfile och därigenom också få invånarens profiluppgifter tillhanda. För att istället få tillgång till barnets profiluppgifter, i vilkens kontext nu e-tjänsten exekverar under vårdnadshavarens behörighet, krävs en annan stödtjänst.
- Denna stödtjänst benämns GetUserProfileByAgent. Denna behöver då ta både vårdnadshavarens personnummer och barnets "objectId" som inparametrar. E-tjänsten fångar upp "objectId" via en parameter i URL till tjänsten. I svaret returneras profilen för barnet, men även vårdnadshavarens konto verifieras motsvarande i GetUserProfile. Regelverket för en e-tjänst som stöder ombudsläge blir alltså att fråga GetUserProfileByAgent om det finns ett "objectId" i URL, annars fråga GetUserProfile.